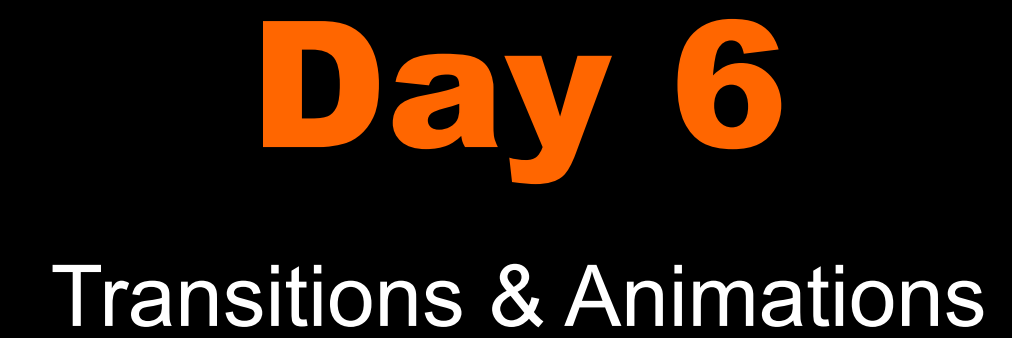

**Transitions in CSS are applied to an** element and specify that when a property changes it should do so over gradually over over a period of time.

You must specify two things:

- the CSS property you want to add an effect to
- the duration of the effect

```
a
  background-color: orange;
}
a:hover { background-color: blue; }
```

```
a {
  background-color: orange;
  transition-property: background;
  transition-duration: 1s;
}
a:hover { background-color: blue; }
```
#### *Transition declarations are* ALWAYS applied to the initial state.

This allows us to work with any other triggerings:

- :hover
- :focus
- :active
- :target
- :checked
- :disabled

In order to reach the widest possible browser audience, designers often include a series of vendor prefix declarations as well as the generic declaration, all with the same values.

-webkit-transition-property: color;

-moz-transition-property: color;

-o-transition-property: color;

-ms-transition-property: color;

transition-property: color;

# Do NOT only include the -webkit- prefix

## CSS Transition Syntax

transition: [ <transition-property> | | <transition-duration> | | <transition-timing-function> II <transition-delay> ]

# NO JAVASCRIPT NEEDED!!!

## What can we transition?

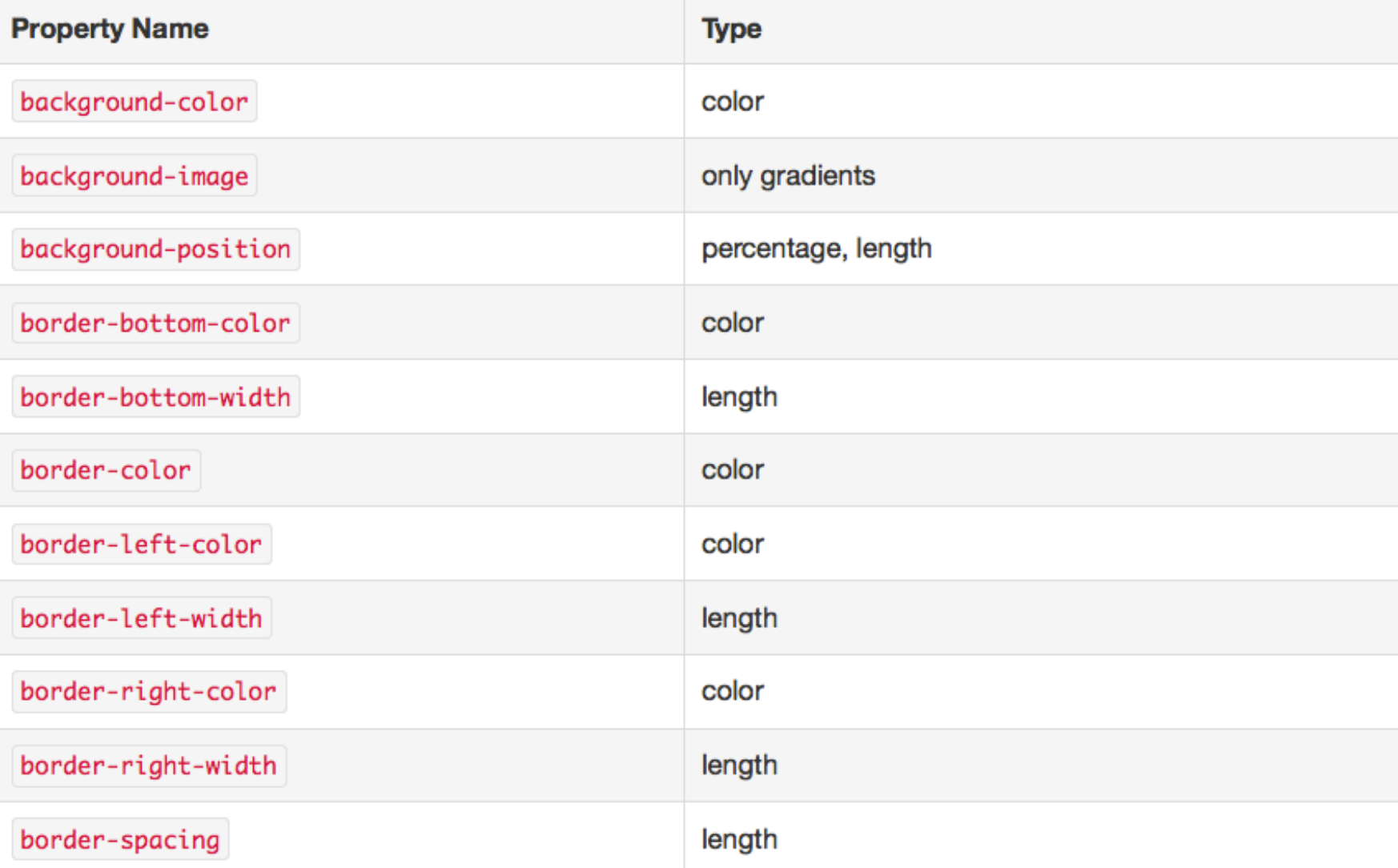

- default transitions start slow, speed up, and then slow down again
- Known as an "ease" transition

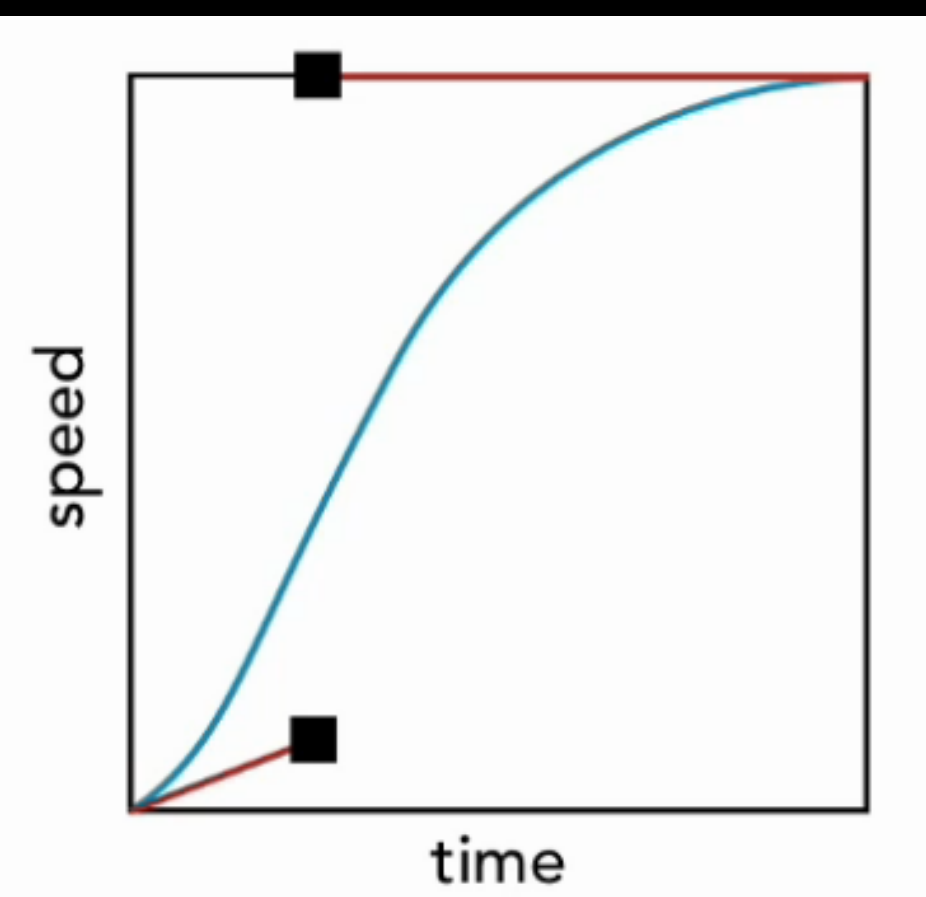

# transition-timing-function

Values:

- ease (default)
- linear
- ease-in
- ease-out
- ease-in-out
- cubic-bezier

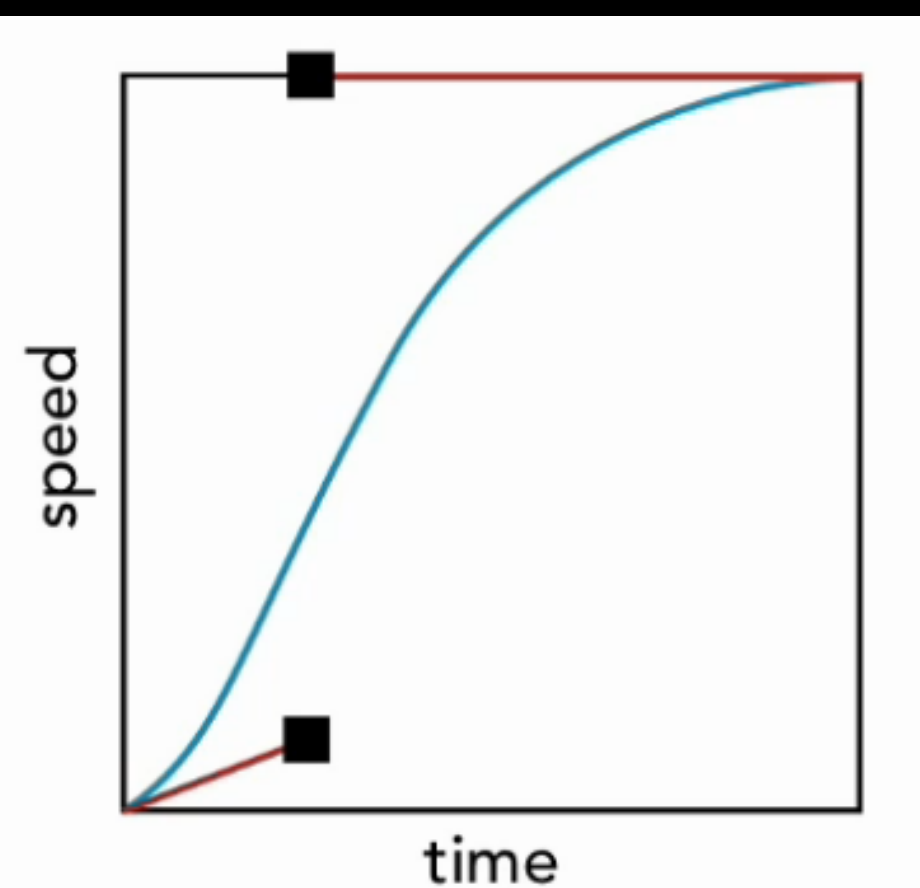

## transition-timing-function

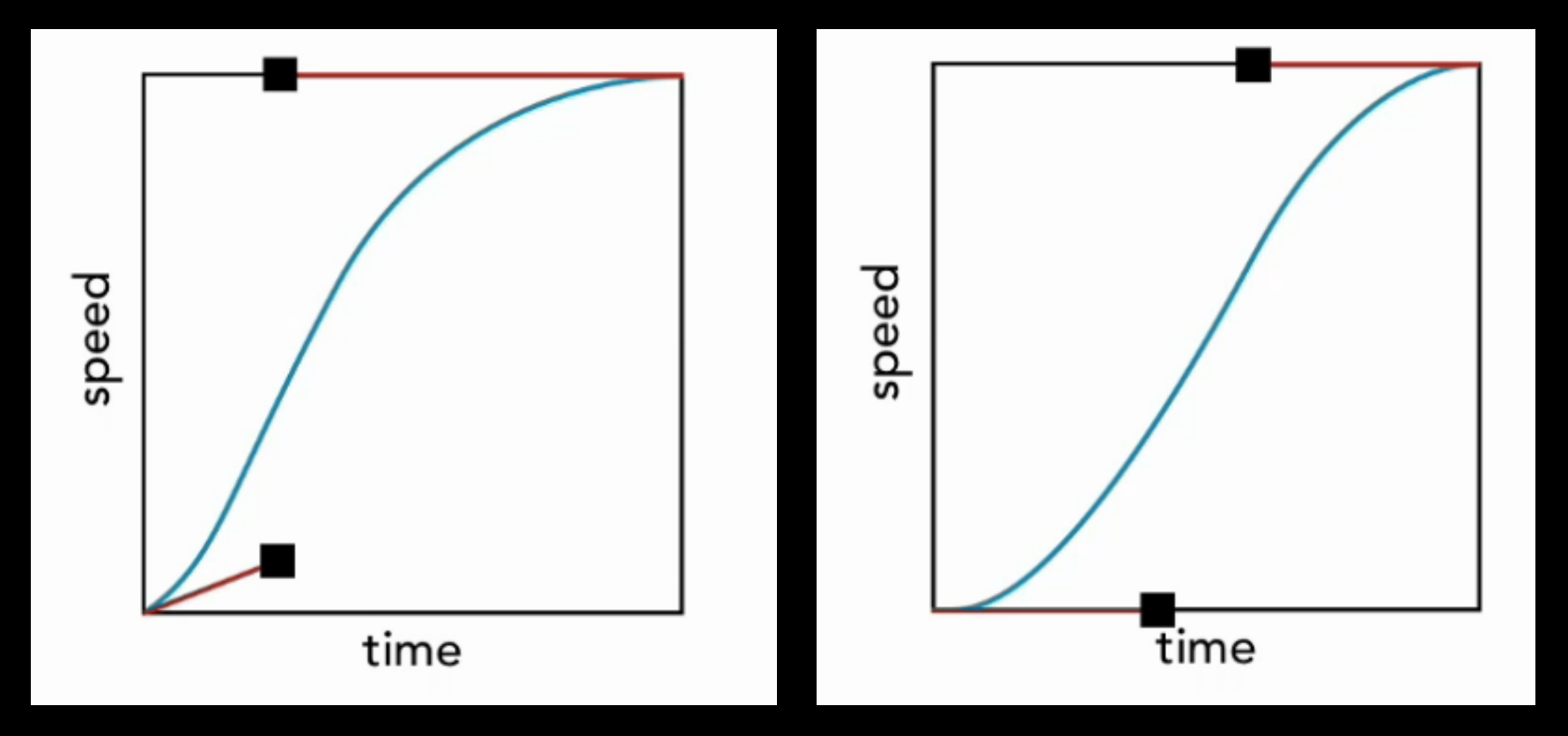

## transition-timing-function

#### cubic-bezier(x1,y1,x2, y2)

cubic-bezier(0.950, 0.050, 0.795, 0.035)

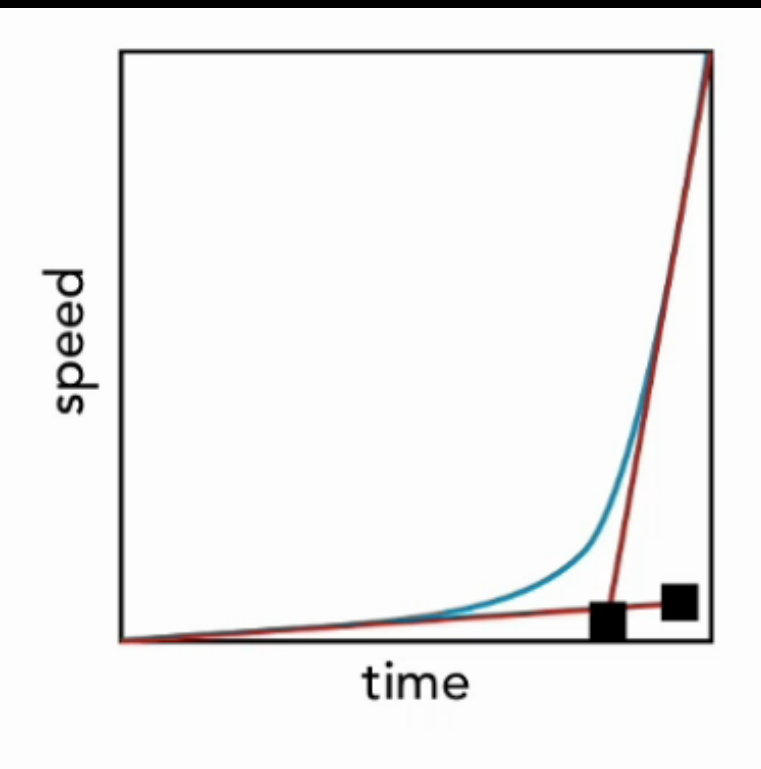

## transition-delay:

This let's you trigger things after an event has occurred.

Both transition delay and transition-timing function, you can use S for seconds or M-S for milliseconds.

transition-delay: 0.6s;

#### Advanced transition-delay:

```
#dd_main2 {
  transition: all 1s ease-in-out;
```

```
#dd_main2 \{
```

```
transition-property: top, left;
transition-duration: 1s, 1s;
transition-delay: 0s, 1s;
```
What out come would these give us?

```
#dd_main2 \{
```

```
transition-property: top, left, border-radius, background-color;
transition-duration: 2s, 1s, 0.5s, 0.5s;
transition-delay: 0s, 0.5s, 1s, 1.5s;
```
## 2D Transforms

## Anatomy of A Transform

transform: function(parameters);

Four main functions: Translate, Scale, Rotate, Skew

## transform: translate

transform: translate(10px,10px); transform: translateX(20px); transform: translateY(20px);

### transform: scale

transform:  $scale(.5,.5)$ ;  $transform: scaleX(2);$ transform: scaleY(.75);

### transform: rotate

#### transform: rotate(15deg);

### transform: skew

transform: skewX(-25deg);

transform: skewY(10deg);

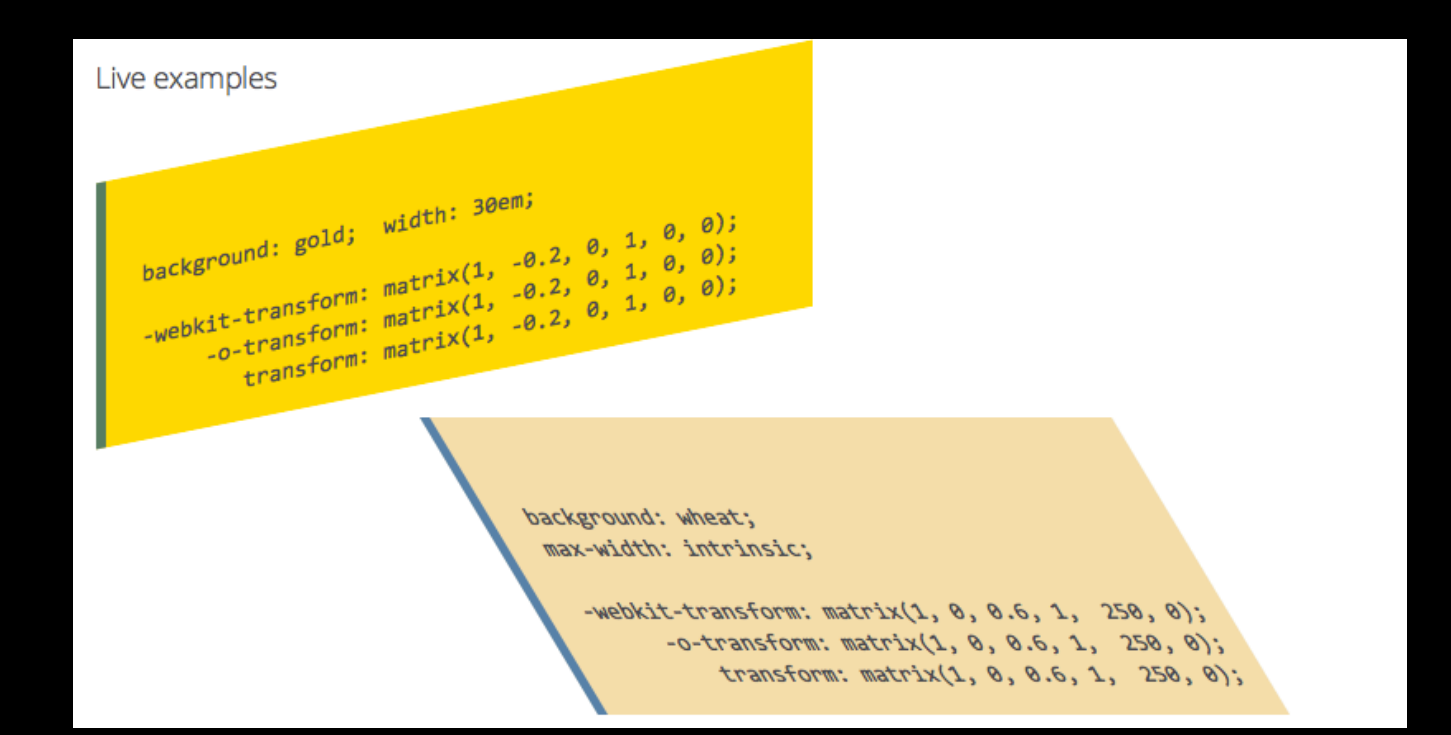

## transform-origin

transform-origin: 50% 50%; /\* Center (Default)  $*/$ transform-origin:  $10px 0$ ; /\*  $10px$  right offset \*/ transform-origin: left bottom;  $/*$  Bottom left  $*/$ 

Lets you modify the origin for transformations of an element. For example, the transform-origin of the rotate() function is the center of rotation. (This property is applied by first translating the element by the negated value of the property, then applying the element's transform, then translating by the property value.)

## 3D transforms

### perspective:

perspective:  $500px$ ; /\* mid-range from 200 to 1000 \*/ perspective:  $1500px$ ; /\* very far away \*/ perspective:  $150px$ ; /\* very close \*/

Perspective is essentially the distance from the viewer to the object. Lower numbers bring you closer to the object and distorted more. If you're a photographer, you can think of it as changing the focal length.

## perspective-origin:

perspective-origin: 50% 50%; /\* center (default) \*/ perspective-origin:  $25\%$  50%; /\* mid-upper left \*/ perspective-origin: 50% 100%;  $/*$  center-bottom  $*/$ 

Determines the position the viewer is looking at. It is used as the *vanishing point* by the perspective property.

### transform: translate3d

transform: translate3d(20px,20px,-10px);

- transform: translateX(20px);
- transform: translateY(20px);
- transform: translateZ(-10px);

## transform: scale3d

transform: translate3d(20px, 20px, -10px);

- transform: translateX(20px);
- transform: translateY(20px);
- $transform: translateZ(-10px);$

### transform: rotate3d

transform:  $rotate3d(10, 20, 20, 15deg)$ ;

transform: rotateX(10deg);

transform: rotateY(20deg);

transform: rotateZ(10deg);

## transform-style

transform-style: preserve-3d; /\* default  $*/$ 

**transform-style: flat;** /\* maps child-element on parent  $*/$ 

The transform-style CSS property determines if the children of the element are positioned in the 3D-space or are flattened in the plane of the element.

*If flattened, the children will not exist on their own in the 3D-space.* 

Animations are different than transitions. When applied, they just run and do their thing. They offer more finegrained control as you can control different stops of the animations.

# NO JAVASCRIPT NEEDED!!!

## CSS Animation

To use CSS animation, you first specify some keyframes for the animation - basically what styles will the element have at certain times. The browser does the tweening for you.

## CSS Animation

To use CSS animation, you first specify some keyframes for the animation - basically what styles will the element have at certain times. The browser does the tweening for you.

## **CSS Animation Sub**properties

#### animation-delay

Configures the delay between the time the element is loaded and the beginning of the animation sequence.

#### animation-direction

Configures whether or not the animation should alternate direction on each run through the sequence or reset to the start point and repeat itself.

#### animation-duration

Configures the length of time that an animation should take to complete one cycle.

#### animation-iteration-count

Configures the number of times the animation should repeat; you can specify infinite to repeat the animation indefinitely.

#### animation-name

Specifies the name of the @keyframes at-rule describing the animation's keyframes.

#### animation-play-state

Lets you pause and resume the animation sequence.

#### animation-timing-function

Configures the timing of the animation; that is, how the animation transitions through keyframes, by establishing acceleration curves.

#### animation-fill-mode

Configures what values are applied by the animation before and after it is executing.

## In Class Example

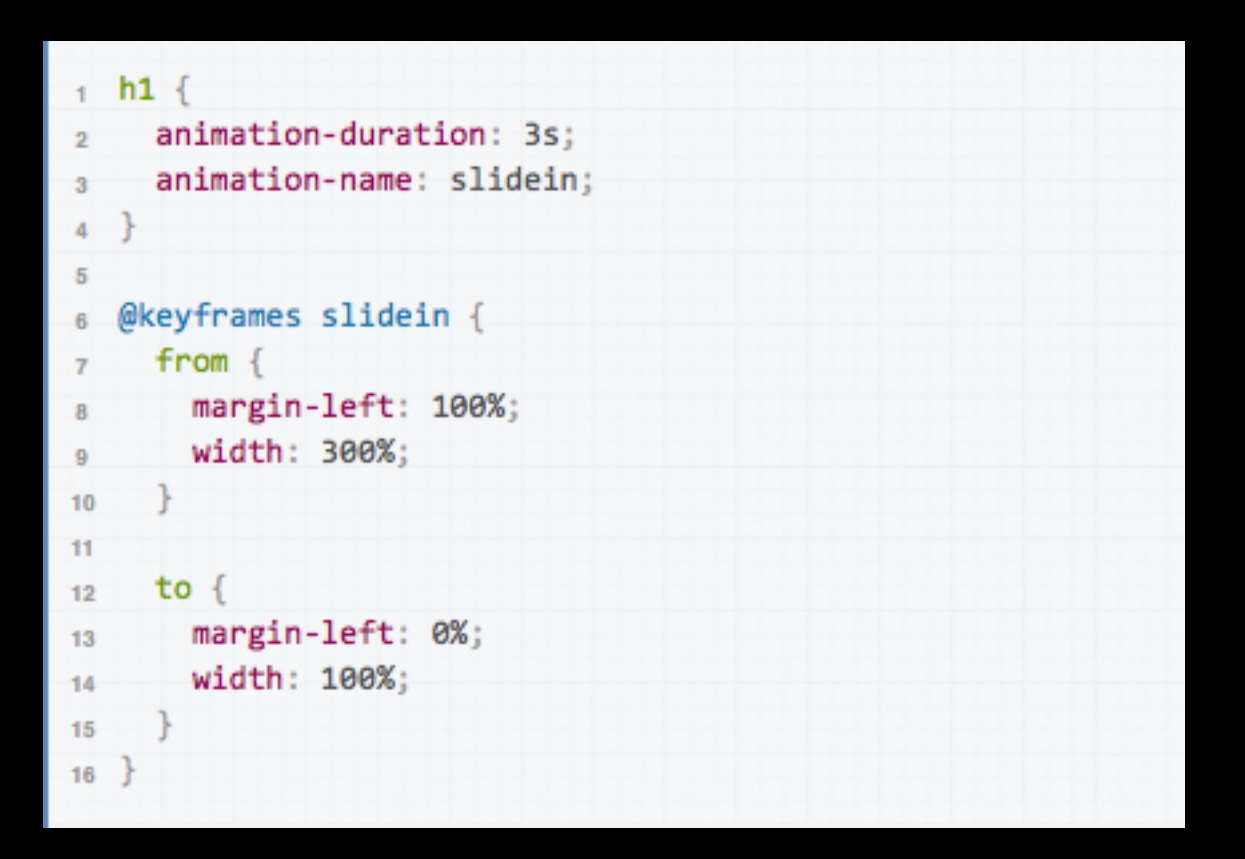